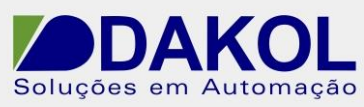

Data: 02/09/2013 Versão 0 Autor: JNohara

# *Nota Técnica*

### **Assunto:** *Programar os V570 para duas redes Modbus e replicar as MIs.*  **Objetivo:** Programar os V570 para duas redes Modbus e replicar as MIs..

# **1. INTRODUÇÃO**

Temos uma rede Modbus funcionando Master/Slave, e queremos adicionar mais um V570 na rede e ter as Mis replicadas em todos os V570. Ou seja, ao inserimos um valor em qualquer V570 este valor deverá ser replicados em todos os V570.

## **2. PROCEDIMENTO**

Temos que compartilhar as memórias do V570, mas o protocolo Modbus, mesmo tendo duas redes (vermelho e azul) Modbus o compartilhamento da tabela de endereços é a mesma para as duas redes. Isto causa um problema para a aplicação, não temos com modificar a mesmo endereço de memória para ser replicado nos V570.

Por causa de ter somente uma tabela para as duas redes, terá que ser criada uma alocação de memória conforme a figura 1 abaixo.

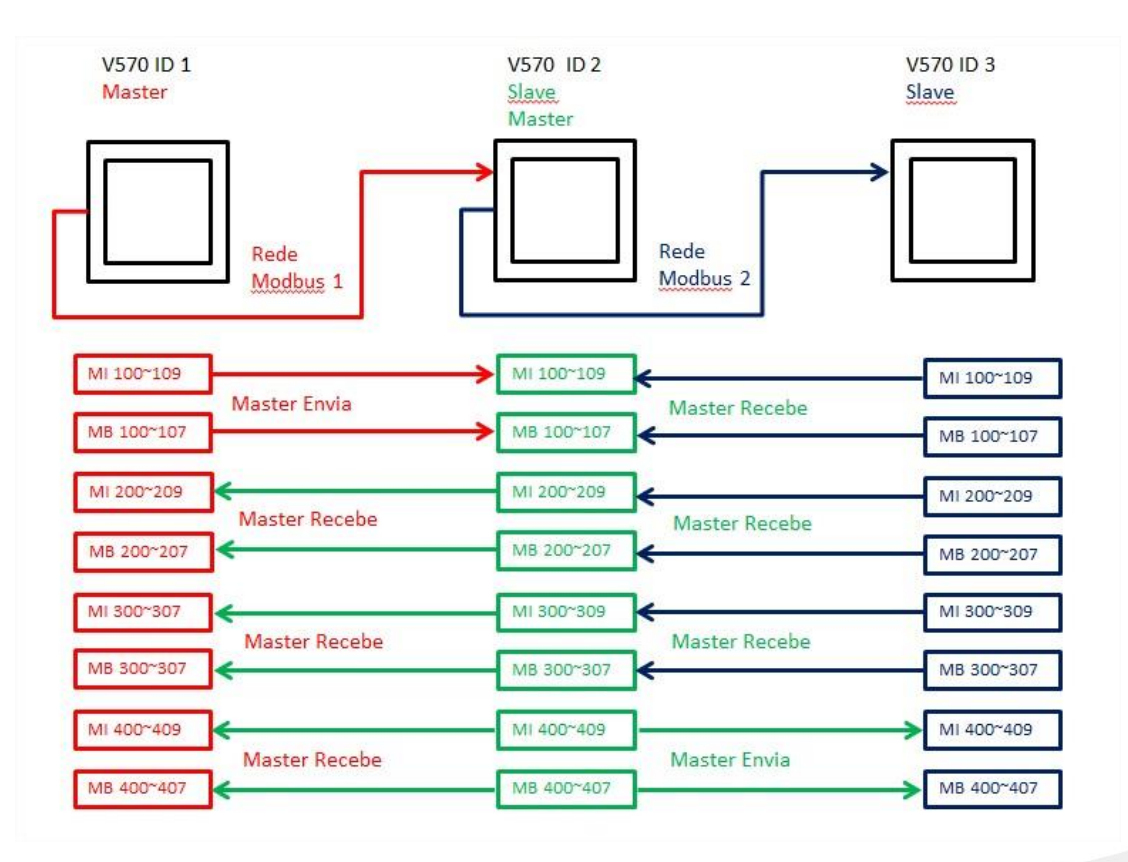

## Figura 1

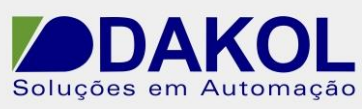

Data: 02/09/2013 Versão 0 Autor: JNohara

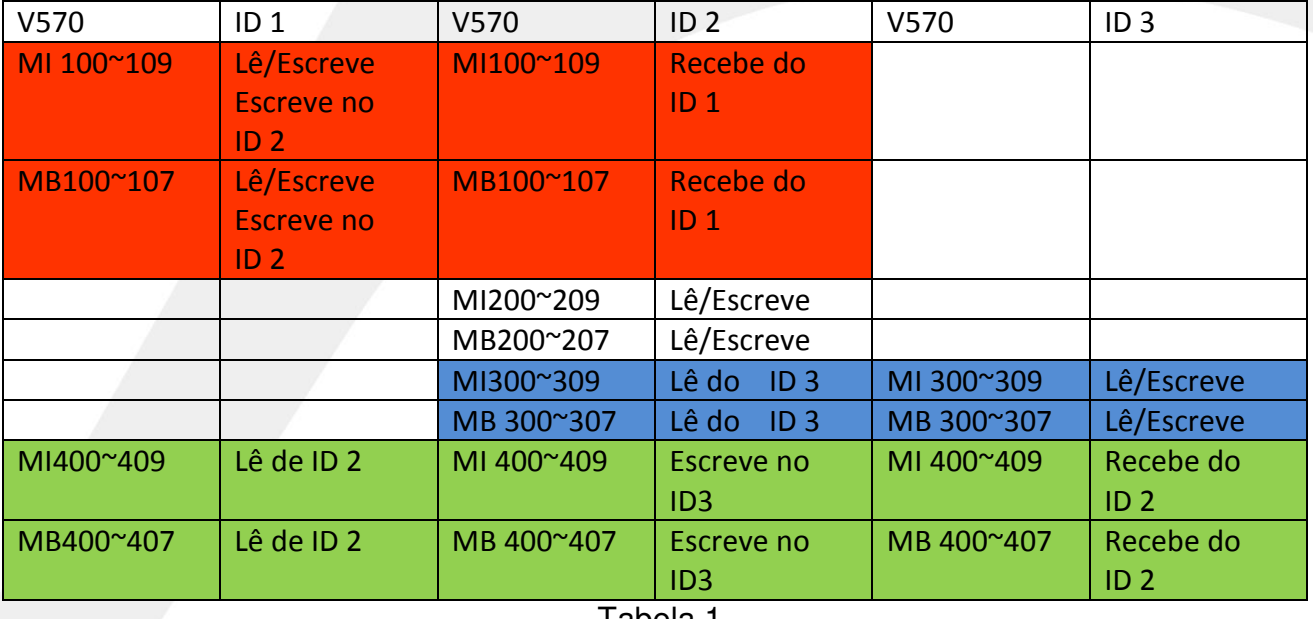

Tabela 1

Conforme a tabela acima, definimos as áreas de memória.

O ID 2 concentra todas as memórias da rede Modbus, e distribui para toda a rede.

Desta forma o valor de MI400 e MB400 é compartilhado. Por causa desta solução, as memórias devem ser lidas a todo instante pelos Master, e realizar uma comparação também para atualizar as MIs 400 e MBs400.

## **Método de leitura e escrita das memórias**

Utilizaremos um contador de 100ms e lógica de comparação.

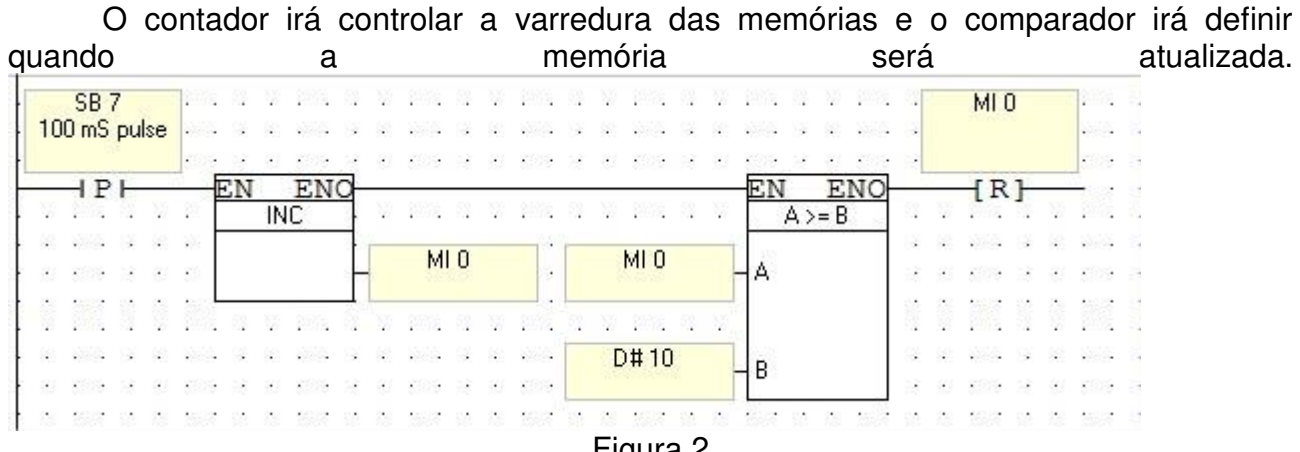

Figura 2

A MI 0 é incrementada até atingir o valor "10" e depois é zerada, e reinicia o ciclo.

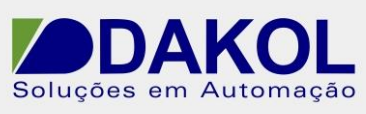

Data: 02/09/2013 Versão 0 Autor: JNohara

Comparador passo 1 – Este comparador fica setado de "0" até "1", fica habilitado durante 200ms.

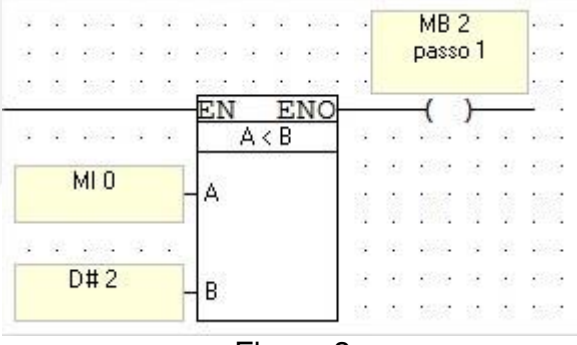

Figura 3

Comparador passo 2 – Este comparador fica setado de "2" até "3".

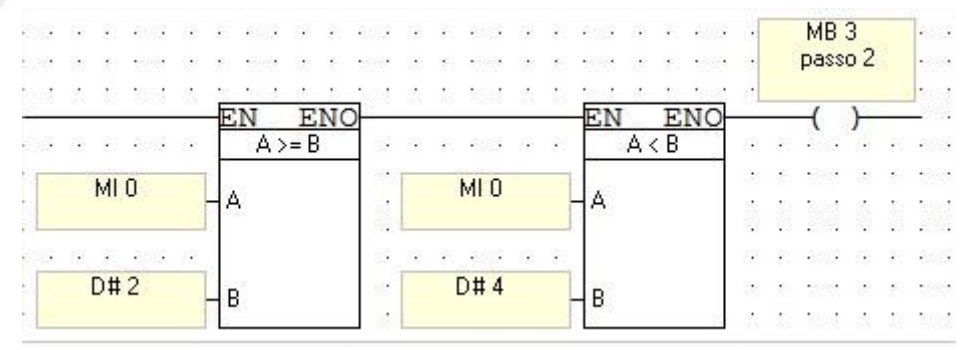

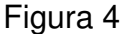

Esta mesma lógica é aplicada até o penúltimo passo (passo 3 MI 0>= "4" e MI 0<"6" e passo 4 MI 0 >= "6" eMI 0 <"8")

Comparador passo 5 – Este comparador fica setado de "9" até "0"

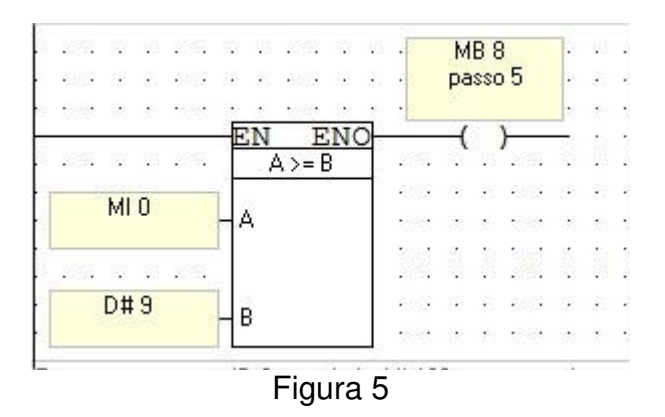

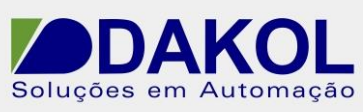

Data: 02/09/2013 Versão 0 Autor: JNohara

Passo 1 - Escreve no escravo ID 3 a partir da MI 100 e mesmo valor contido na MI100 até MI109 do Master, com tamanho do vetor de 10

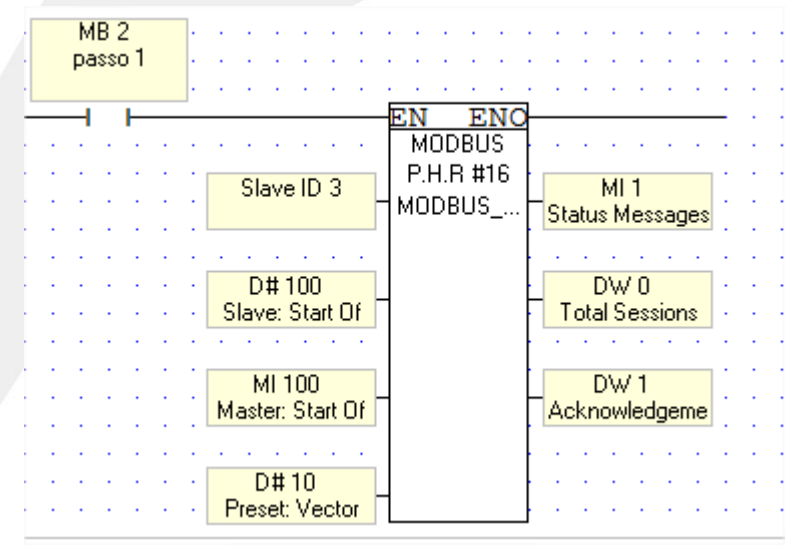

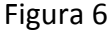

Passo 2 - Escreve no escravo ID 3 a partir da MI 200 e mesmo valor contido na MI200 até MI209 do Master, com tamanho do vetor de 10

|  | MB <sub>3</sub><br>passo 2 |      |                                   | . .              |                      |                  |    | . .<br>. |        |               |      |               |                         | $\sim$ |                        |            |        |
|--|----------------------------|------|-----------------------------------|------------------|----------------------|------------------|----|----------|--------|---------------|------|---------------|-------------------------|--------|------------------------|------------|--------|
|  |                            |      |                                   |                  | $\sim$               |                  | с. | 2.12     | $\sim$ | $\sim$        | 2009 | $\sim$        | $\langle \cdot \rangle$ | Vina   |                        | $\sqrt{2}$ |        |
|  |                            |      |                                   |                  |                      | <b>Second</b>    |    |          |        |               |      | <b>All Co</b> | 13                      | $\sim$ | <b>All Card</b>        |            |        |
|  |                            |      |                                   |                  |                      |                  |    |          | ΕN     |               |      | ENO           |                         |        |                        |            |        |
|  | page.                      |      |                                   |                  |                      |                  |    |          |        | <b>MODBUS</b> |      |               |                         |        | . .                    |            |        |
|  |                            |      |                                   | 2,500            |                      |                  |    |          |        | P.H.R #16     |      |               |                         |        |                        |            |        |
|  |                            |      |                                   | <b>September</b> |                      | Slave ID 3       |    |          |        | MODBUS        |      |               |                         |        | MI <sub>2</sub>        |            |        |
|  |                            |      |                                   |                  |                      |                  |    |          |        |               |      |               |                         |        | <b>Status Messages</b> |            |        |
|  |                            |      | ê                                 |                  | 粽                    | <b>12 23 34</b>  |    |          |        |               |      |               |                         |        | 12 M                   |            | 32     |
|  |                            |      |                                   | 2000             |                      |                  |    |          |        |               |      |               |                         |        |                        |            |        |
|  |                            | - 19 | G.                                |                  |                      | D# 200           |    |          |        |               |      |               |                         |        | DW2                    |            | $\sim$ |
|  |                            |      | ×                                 | alphabet.        |                      | Slave: Start Of  |    |          |        |               |      |               |                         |        | <b>Total Sessions</b>  |            |        |
|  |                            |      | $\mathcal{E}_{\mathcal{G}}^{(1)}$ |                  | <b>如果 30 段 如果 30</b> |                  |    |          |        |               |      |               |                         |        |                        |            | t i    |
|  | re n                       |      |                                   |                  |                      |                  |    |          |        |               |      |               |                         |        |                        |            |        |
|  |                            |      |                                   | 2009             |                      | MI 200           |    |          |        |               |      |               |                         |        | DW3                    |            | $\sim$ |
|  |                            |      |                                   |                  |                      | Master: Start Of |    |          |        |               |      |               |                         |        | Acknowledgeme          |            |        |
|  |                            |      |                                   |                  |                      |                  |    |          |        |               |      |               |                         |        |                        |            |        |
|  |                            |      |                                   |                  |                      |                  |    |          |        |               |      |               |                         |        |                        |            |        |
|  |                            |      |                                   | XX.              |                      | D#10             |    |          |        |               |      |               |                         |        |                        |            |        |
|  | $\sqrt{2}$                 |      |                                   | $-3.5$           |                      | Preset: Vector   |    |          |        |               |      |               |                         |        |                        |            |        |

Figura 7

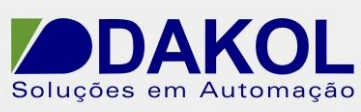

Data: 02/09/2013 Versão 0 Autor: JNohara

Passo 3 - Lê do escravo ID 3 a partir da MI 300 e escreve no Master a partir da MI 300, com tamanho do vetor de 10

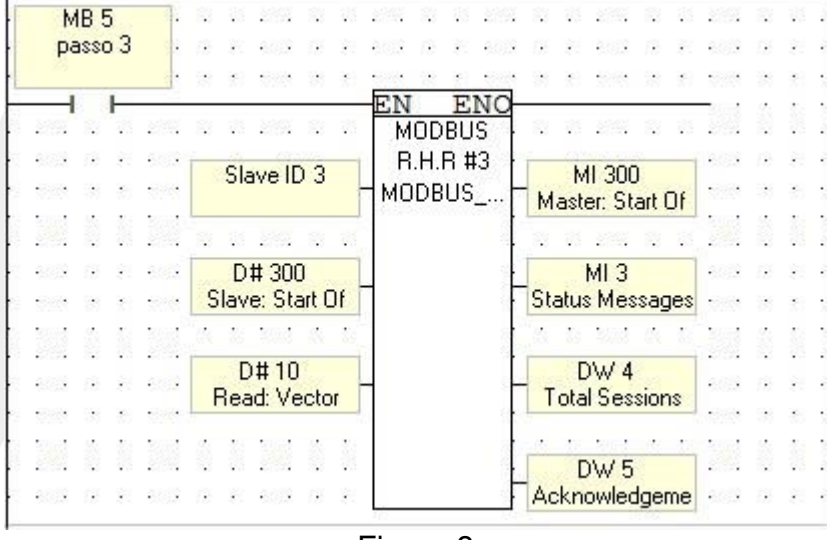

Figura 8

Passo 4 - Lê do escravo ID 3 a partir da MB 300 e escreve no Master a partir da MB 300, com tamanho do vetor de 16.

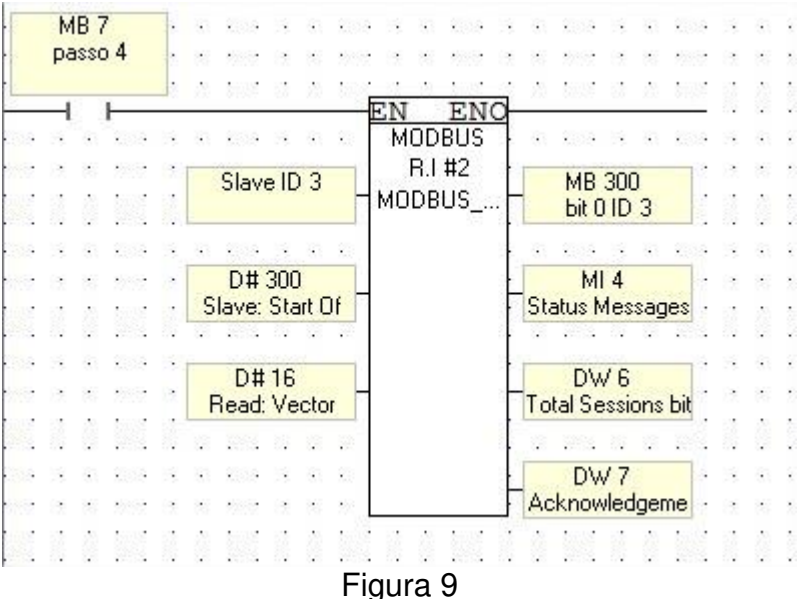

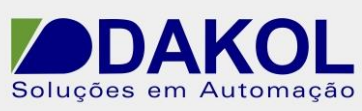

Data: 02/09/2013 Versão 0 Autor: JNohara

Passo 5 - Escreve no escravo ID3 a partir do MB 400 o mesmo status de MB 400 do Master, tamanho do vetor 16.

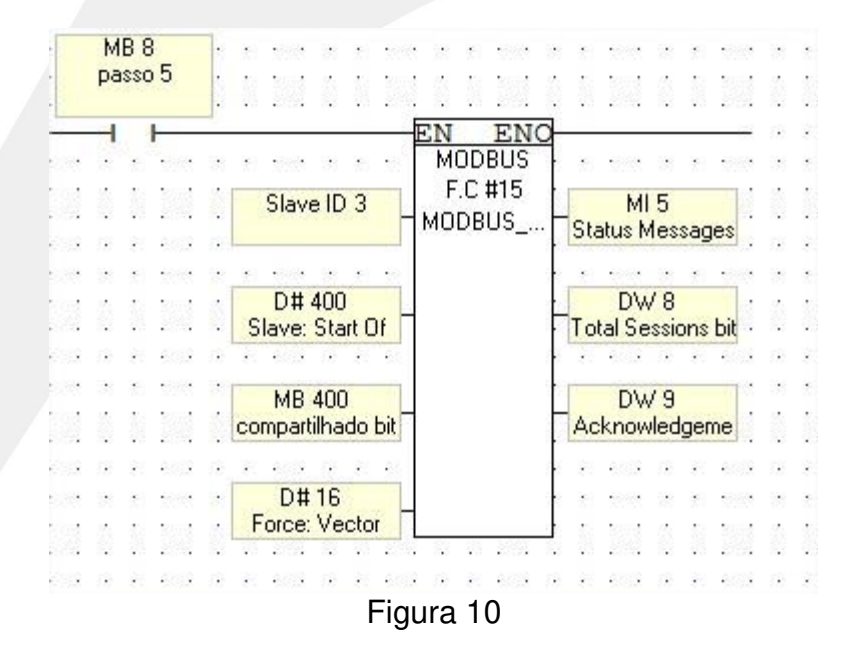

 Com as variáveis estão sendo atualizadas a todo instante, devemos verificar qual a última atualização para ser escrita no MI 400. Lembrando que temos 3 MIs que podem atualizar a MI400.

#### **Método para atualizar as variáveis**

 Novamente iremos utilizar um contador para controlar a atualização. Este contador conta até 12, ou seja, a variável é atualizada cada 600ms. Observe a lógica abaixo, temos um contador (MI20) em ciclo que conta até 12 pulsos de

100ms e depois é zerado.

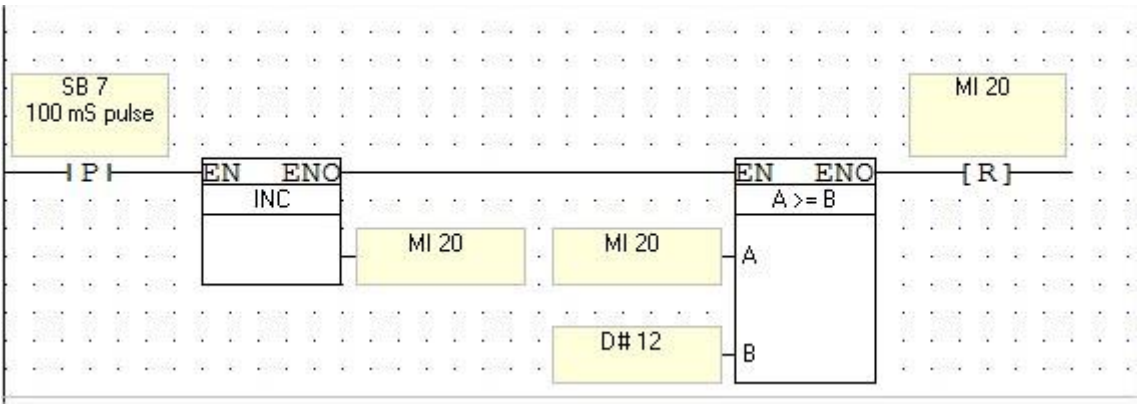

Figura 11

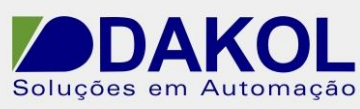

Data: 02/09/2013 Versão 0 Autor: JNohara

Logicas de comparação, quando o contador MI20 estiver abaixo de "6", o MB20 estará setado.

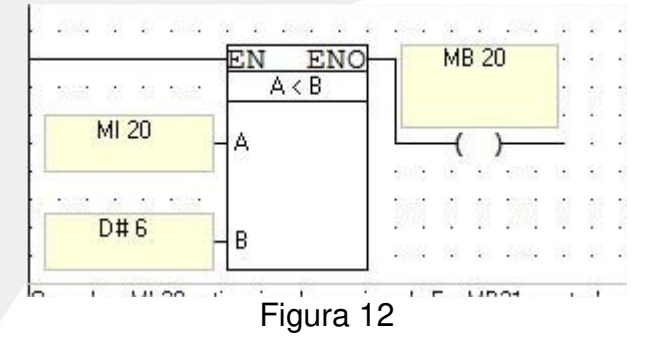

Quando o contador MI20 estiver acima ou igual a 6, o MB21 estará setado.

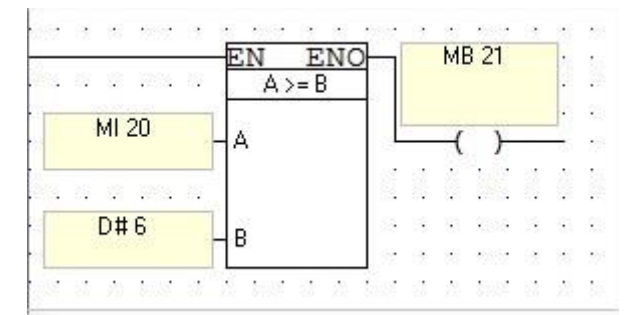

Com pulso negativo de MB 20, fazermos um "Store Direct" da MI100 para a MI 150. Que é o valor atual.

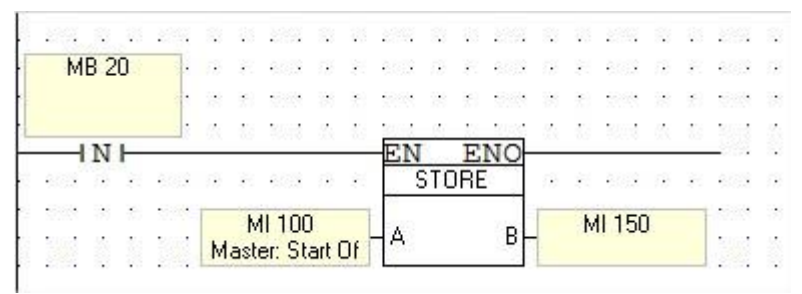

Figura 13

Com o pulso negativo de MB 21, fazemos um "Store Direct" da MI100 para a MI151. Que é o valor atual após 600ms da última gravação.

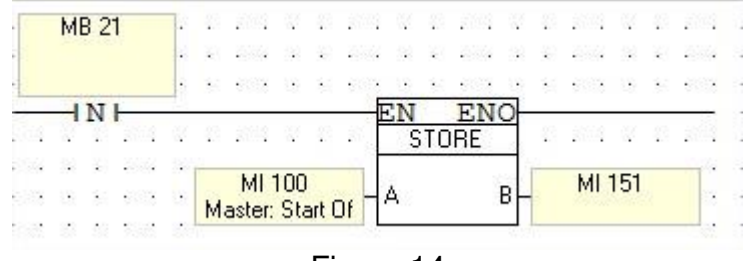

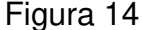

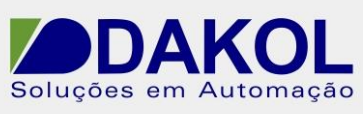

Data: 02/09/2013 Versão 0 Autor: JNohara

Comparação das variáveis. Verifica se houve alteração das variáveis, que sempre são comparadas em um intervalo de 600ms. Esta mesma lógica se aplica a demais MI200 e 300.

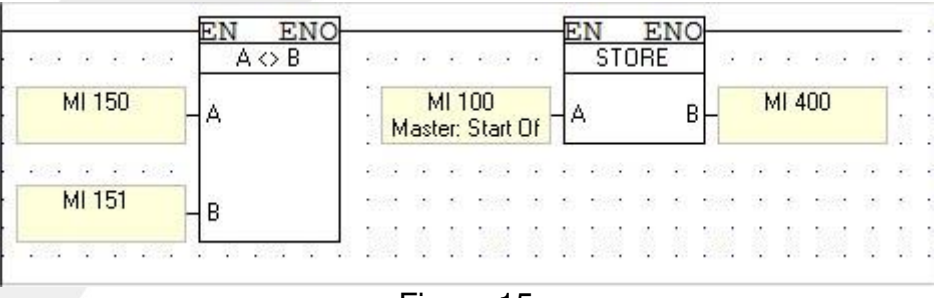

Figura 15

Para os bits também utilizamos o mesma lógica.

 Para um pulso vindo do MB 100 (ID 1), MB 200 (ID 2) ou MB 300 (ID 3) seta a MB400.

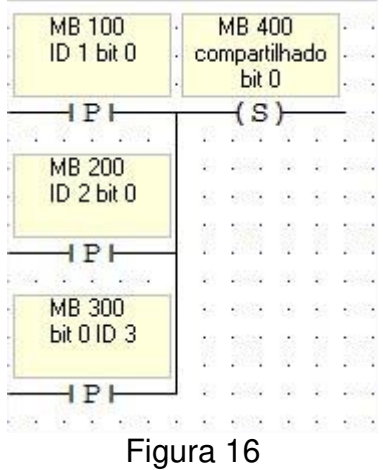

Para um pulso vindo do MB 101 ( ID 1), MB 201 (ID 2) ou MB 301 (ID3) reseta a MB400.

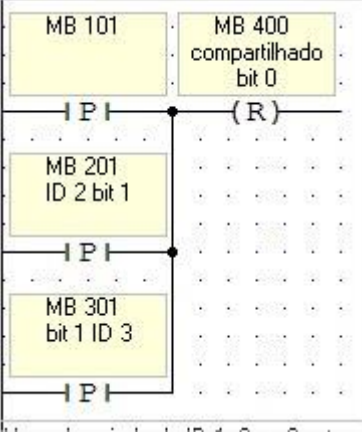

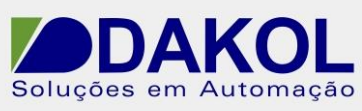

Data: 02/09/2013 Versão 0 Autor: JNohara

Figura 17

 Podemos notar que para um bit compartilhado, devemos utilizar dois bits de controle.

#### Para escrever as variáveis a serem compartilhadas.

No ID 1 escrevemos na MI100 e temos o retorno através da MI400. Setamos a MB100 e resetamos pela MB101 e temos o retorno através da MB400.

No ID 2 escrevemos na MI200 e temos o retorno através da MI400. Setamos a MB200 e resetamos pela MB201 e temos o retorno através da MB400.

No ID 3 escrevemos na MI300 e temos o retorno através da MI400. Setamos a MB300 e resetamos pela MB301 e temos o retorno através da MB400.

#### **Programa para o ID 2 (Master/Slave)**

#### Segue o programa para a ID 2

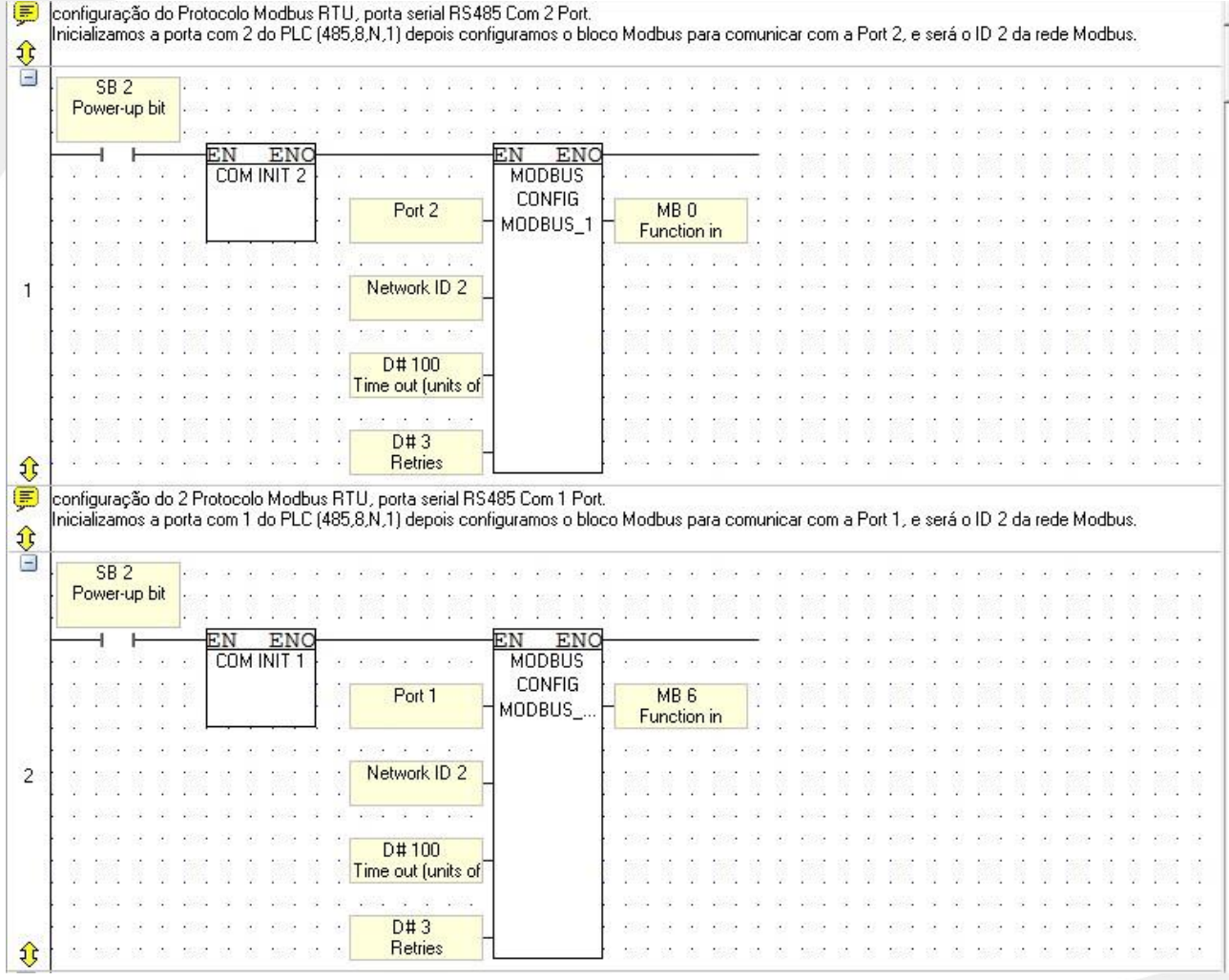

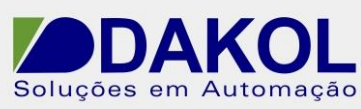

## Data: 02/09/2013 Versão 0 Autor: JNohara

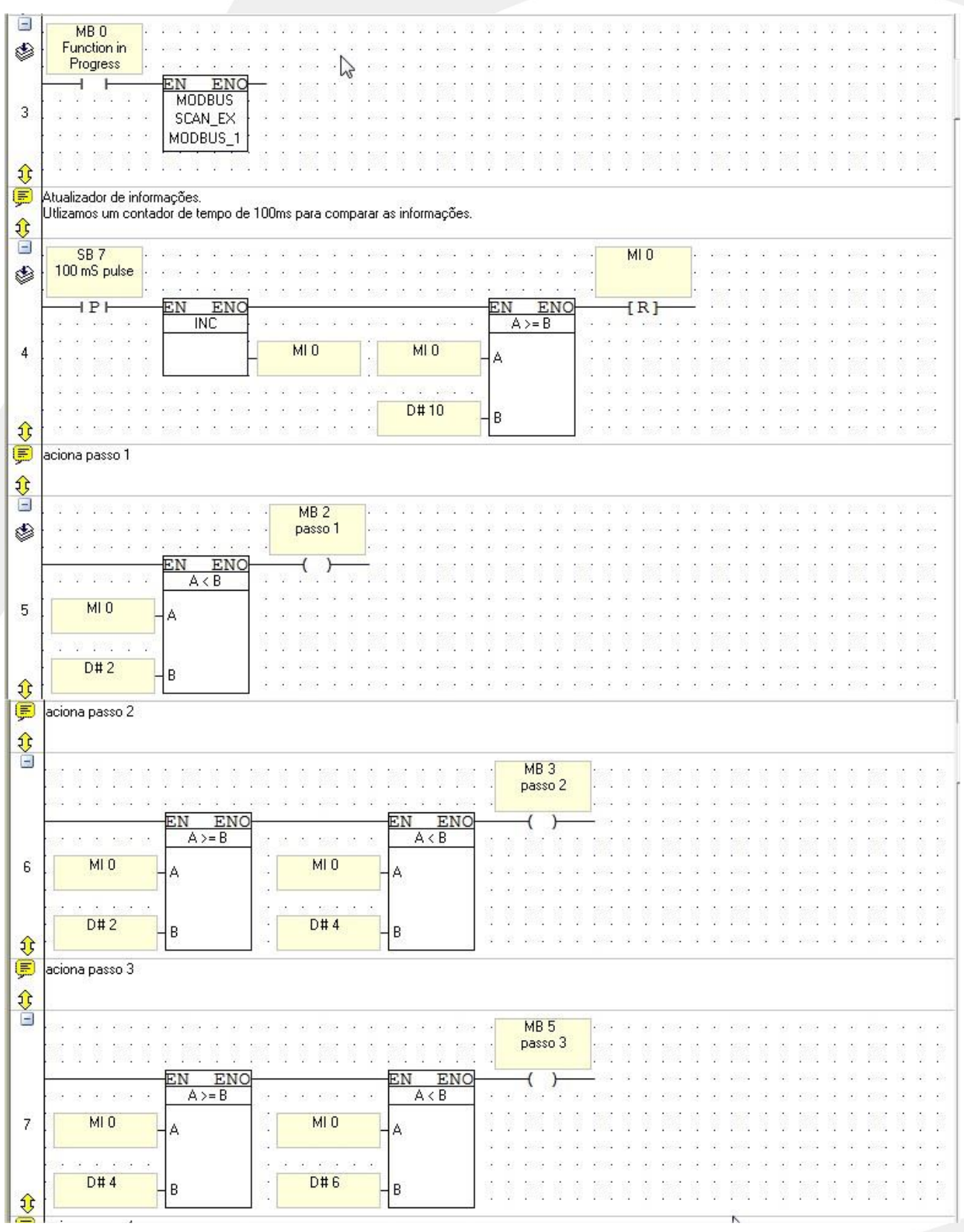

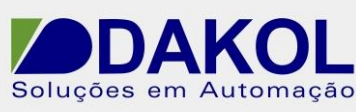

#### Data: 02/09/2013 Versão 0 Autor: JNohara

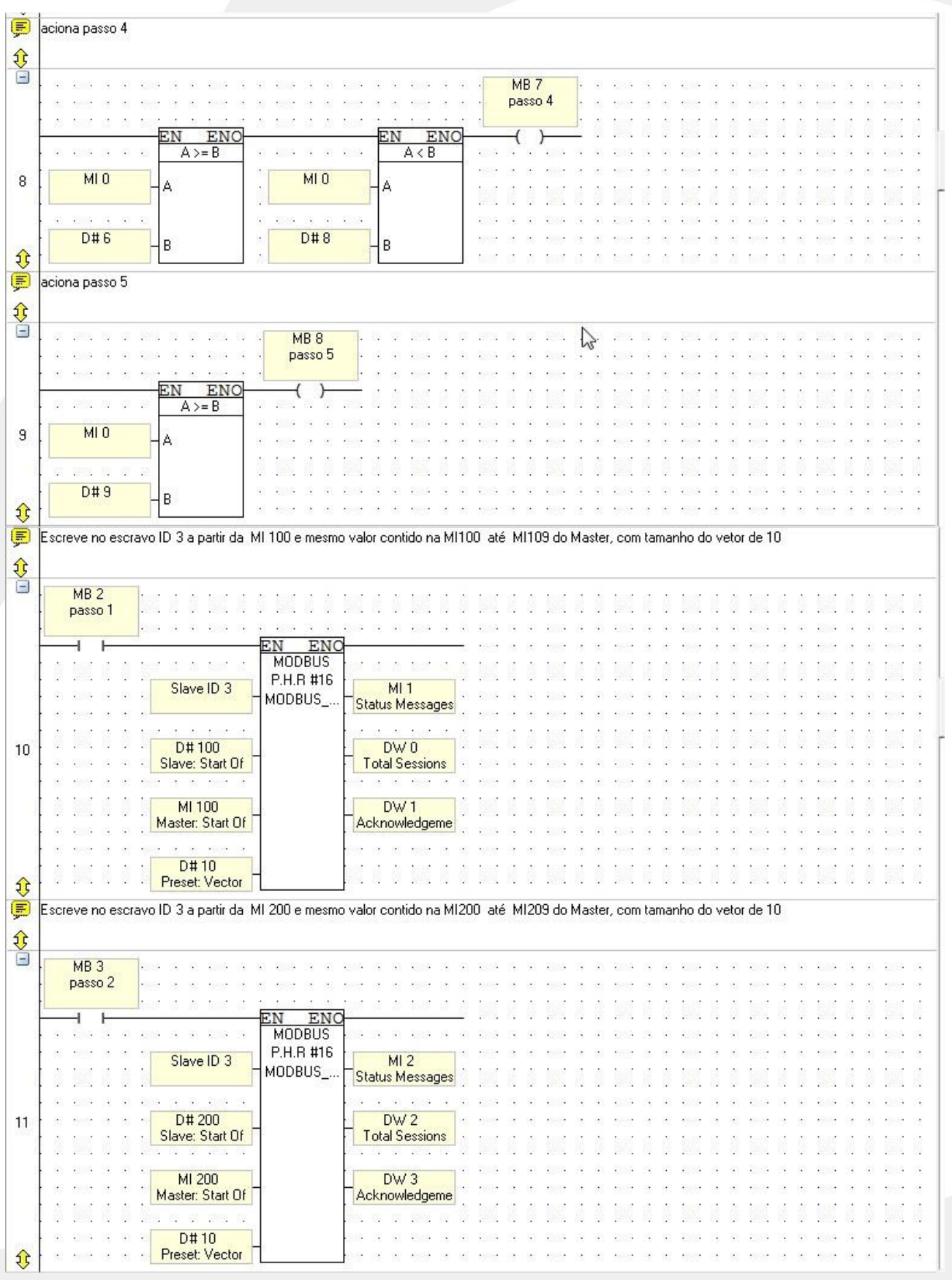

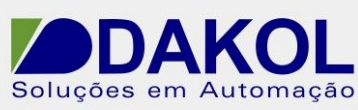

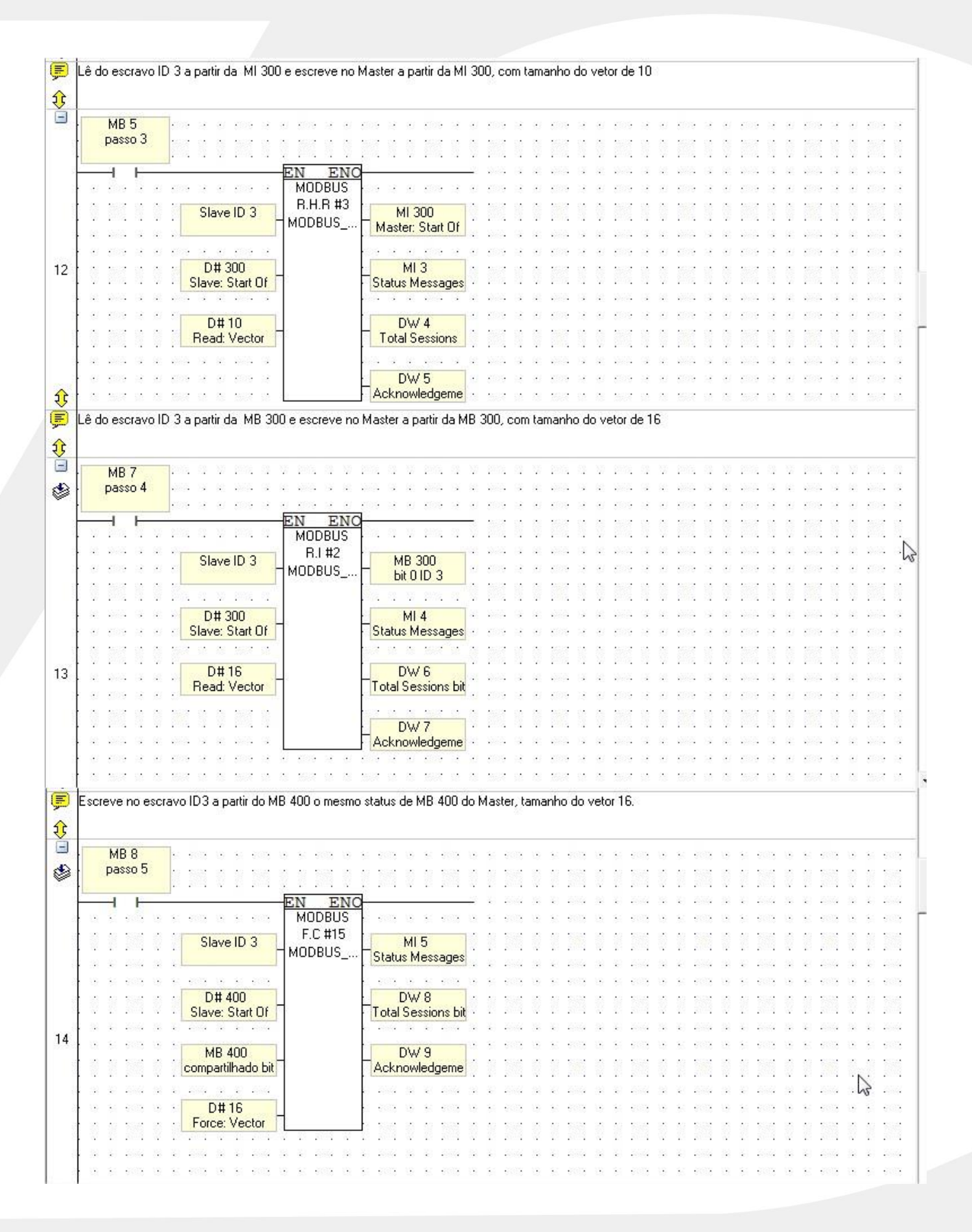

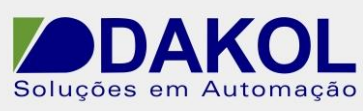

#### Data: 02/09/2013 Versão 0 Autor: JNohara

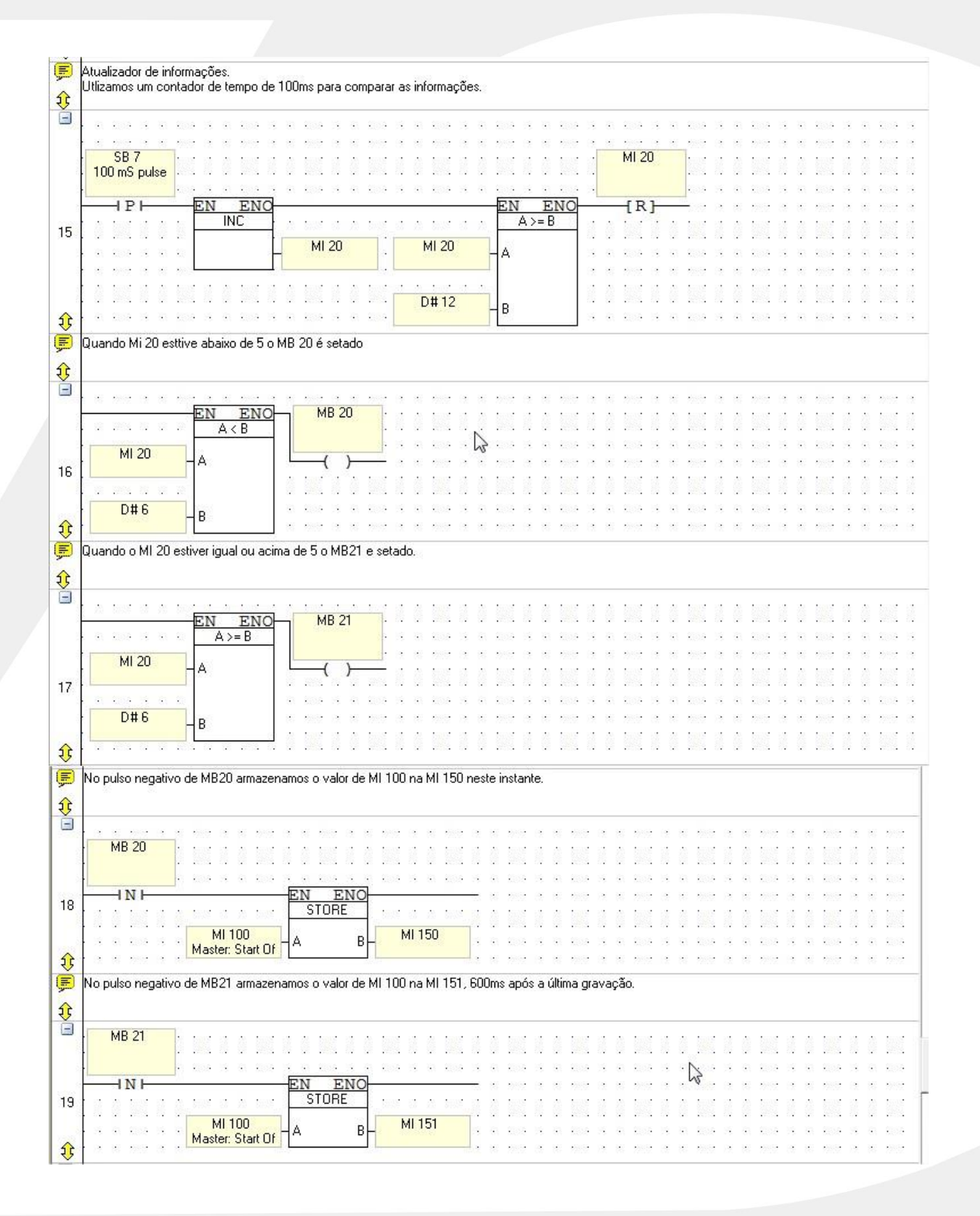

![](_page_13_Picture_1.jpeg)

## Data: 02/09/2013 Versão 0 Autor: JNohara

![](_page_13_Picture_20.jpeg)

![](_page_14_Picture_1.jpeg)

![](_page_14_Picture_20.jpeg)

![](_page_15_Picture_1.jpeg)

![](_page_15_Picture_20.jpeg)

![](_page_16_Picture_1.jpeg)

![](_page_16_Figure_3.jpeg)

![](_page_17_Picture_1.jpeg)

### Data: 02/09/2013 Versão 0 Autor: JNohara

![](_page_17_Picture_129.jpeg)

# **Programa para o ID 1 (Master)**

![](_page_17_Figure_6.jpeg)

![](_page_18_Picture_1.jpeg)

![](_page_18_Figure_3.jpeg)

![](_page_19_Picture_1.jpeg)

### Data: 02/09/2013 Versão 0 Autor: JNohara

![](_page_19_Figure_3.jpeg)

![](_page_20_Picture_1.jpeg)

![](_page_20_Figure_3.jpeg)

![](_page_21_Picture_1.jpeg)

![](_page_21_Picture_20.jpeg)

![](_page_22_Picture_1.jpeg)

### Data: 02/09/2013 Versão 0 Autor: JNohara

![](_page_22_Picture_25.jpeg)

# **Programa para o ID 3 (Slave)**

![](_page_22_Picture_26.jpeg)

![](_page_23_Picture_1.jpeg)

**District Control** 

![](_page_23_Picture_23.jpeg)

![](_page_24_Picture_1.jpeg)

![](_page_24_Picture_20.jpeg)